A landing page might look ok in a preview mode, but when accessed within a campaign the links to the style sheet and all images are not displayed correctly: this might happen if you try to "restore" a page by copying the source code from a scenario template under settings into the source code of a landing page within a campaign. The only way to restore the page is to re-load the according scenario template **within the campaign**.

From: <https://wiki.lucysecurity.com/>- **LUCY**

Permanent link: **[https://wiki.lucysecurity.com/doku.php?id=the\\_landing\\_page\\_within\\_a\\_campaign\\_does\\_not\\_get\\_displayed\\_correctly&rev=1450133282](https://wiki.lucysecurity.com/doku.php?id=the_landing_page_within_a_campaign_does_not_get_displayed_correctly&rev=1450133282)** Last update: **2019/07/25 12:51**

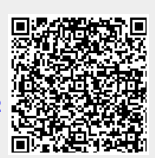